ACCESSORIES

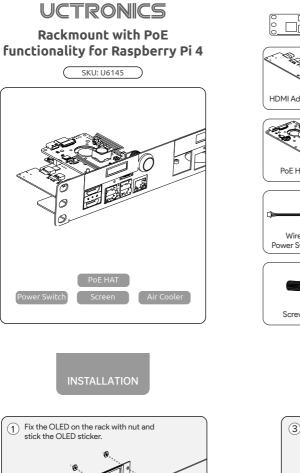

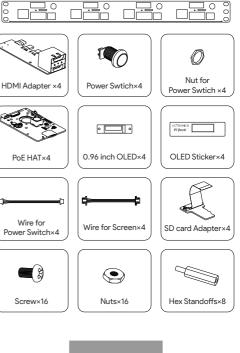

## INSTALLATION

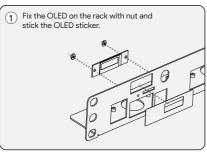

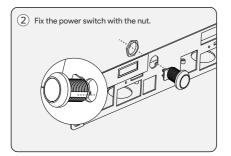

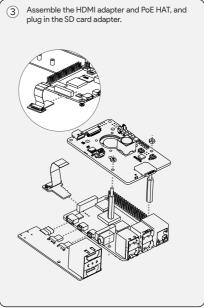

(4) Align the holes and insert RPi into the rack.

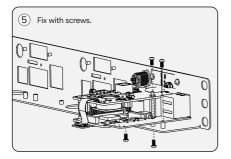

## EXPLODED VIEW

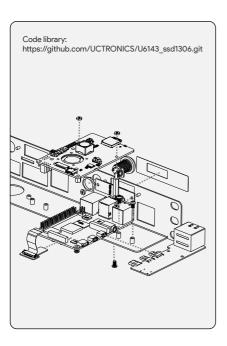

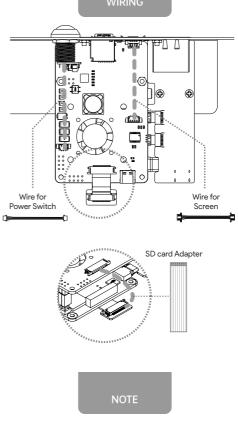

The OLED display will turn on automatically when powered on, please add the following boot-up script to read the stats (CPU/Memory load, IP address, temperature, etc. ):

1. Open the rc.local file

sudo nano /etc/rc.local

## 2. Add command to the rc.local file

cd /home/pi/U6143\_ssd1306/C sudo make clean sudo make sudo ./display &

3. Reboot your system